[Resource Managers, Schedulers, and Grid Computing](#page-17-0)

## Resource Managers, Schedulers, and Grid Computing

James E. Prewett

<span id="page-0-0"></span>October 8, 2008

K ロ ▶ K @ ▶ K 할 > K 할 > 1 할 > 1 이익어

[Resource Managers](#page-2-0)

[Practical: TORQUE Installation and Configuration](#page-5-0)

**[Schedulers](#page-11-0)** 

[Practical: Maui Installation and Configuration](#page-13-0)

K ロ ▶ K @ ▶ K 할 > K 할 > 1 할 > 1 이익어

[Grid Computing](#page-16-0)

## What is a Resource Manager?

- $\blacktriangleright$  Run jobs on [sets of] nodes
- $\blacktriangleright$  Reports on resource utilization

K ロ ▶ K @ ▶ K 할 > K 할 > 1 할 > 1 이익어

<span id="page-2-0"></span> $\blacktriangleright$  ... that's about it

## Popular Resource Managers

- **FIORQUE**
- $\triangleright$  [SLURM](https://computing.llnl.gov/linux/slurm/faq.html)
- $\blacktriangleright$  [PBSPro](http://www.pbspro.com/)
- $\triangleright$  [OpenPBS](http://www.openpbs.org/)<sup>1</sup>
- ▶ [Sun Grid Engine \(SGE\)](http://gridengine.sunsource.net/)
- $\blacktriangleright$  [LSF](http://www.platform.com/)

<sup>1</sup>DO NOT USE UNLESS YOU HAVE A DARN GOOD REASON!!!! USE TORQUE INSTEAD!K ロ > K @ > K 할 > K 할 > 1 할 : ⊙ Q Q^ [Resource Managers, Schedulers, and Grid Computing](#page-0-0) Resource Managers

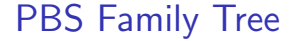

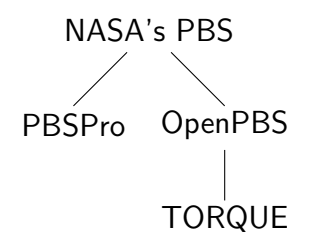

K ロ ▶ K @ ▶ K 할 > K 할 > 1 할 > 1 이익어

# TORQUE Information

<span id="page-5-0"></span>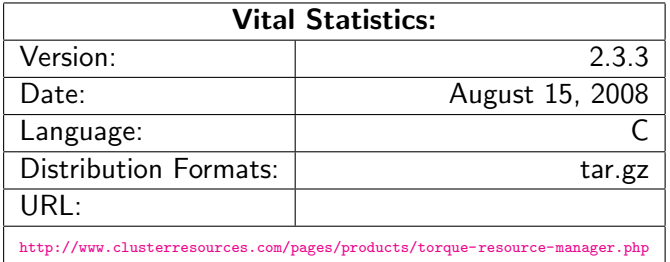

# Building TORQUE

No surprises here...

- $\blacktriangleright$  tar zxvf torque-2.3.3.tar.gz
- $\blacktriangleright$  cd torque-2.3.3/
- $\blacktriangleright$  ./configure
- $\blacktriangleright$  make
- $\blacktriangleright$  make install and / or
- $\blacktriangleright$  make packages<sup>2</sup>
- $\triangleright$  NOTE: No "init scripts" are installed by the make install step! Some examples exist in the contrib/init.d directory in the source package.

 $2$ This optional step will make self-extracting shell-script archives that you can unpack on your production machines.**KORK ERKER ADE YOUR** 

#### Configuring TORQUE An Execution Queue

Once the TORQUE server, pbs\_server is running: There /should/ be an execution queue named "workq" already defined, but just in case...

```
create queue workq
set queue workq queue_type = Execution
set queue workq enabled = True
set queue workq started = True
```
#### Configuring TORQUE (cont.) A Debug Queue

A queue with a small wallclock and node limit for debugging purposes. Intended for *quick* turn-around times.

```
create queue debug
set queue debug queue_type = Execution
set queue debug resources_max.nodect = 1set queue debug resources_max.nodes = 1
set queue debug resources_max.walltime = 00:30:00
set queue debug enabled = True
set queue debug started = True
```
#### Configuring TORQUE (cont.) A Routing Queue

A queue that decides which queue to route jobs into based upon their wallclock and node requirements.

```
create queue route
set queue route queue_type = Route
set queue route route_destinations = workq
set queue route route_destinations += debug
set queue route enabled = True
set queue route started = True
```

```
Configuring TORQUE (cont.)
```
Miscellaneous config options

```
Other TORQUE Server settings:
```

```
set server scheduling = True
set server managers = root@your.domain
set server managers += root@localhost
set server default_queue = route
set server resources_default.walltime = 00:30:00
set server node_ping_rate = 5
set server node_check_rate = 60
# for /fast/ job turn around
# a value like 60 or even 120 may be more reasonable for
# your system
set server job_stat_rate = 5
```
[Resource Managers, Schedulers, and Grid Computing](#page-0-0) Schedulers

### What is a Scheduler?

 $\triangleright$  Schedulers decide which jobs run in which order

- $\blacktriangleright$  based on users' importance
- $\blacktriangleright$  based on job size
- $\blacktriangleright$  based on job wallclock time
- $\blacktriangleright$  based on 'fairshare'
- <span id="page-11-0"></span> $\triangleright$  complex combinations of the above

[Resource Managers, Schedulers, and Grid Computing](#page-0-0)  $\mathsf{L}\mathsf{s}$ chedulers

## Popular Schedulers

- $\triangleright$  [MAUI](http://www.clusterresources.com/pages/products/maui-cluster-scheduler.php)
- $\triangleright$  [MOAB](http://www.clusterresources.com/pages/products/moab-cluster-suite.php)
- $\blacktriangleright$  [LoadLeveler](http://www-03.ibm.com/systems/clusters/software/loadleveler/index.html)
- $\blacktriangleright$  [PBSPro](http://www.pbspro.com/)
- $\triangleright$  [LSF](http://www.platform.com/)
- $\triangleright$  [Sun Grid Engine \(SGE\)](http://gridengine.sunsource.net/)

K ロ ▶ K @ ▶ K 할 ▶ K 할 ▶ ... 할 → 9 Q @

#### Maui Information

<span id="page-13-0"></span>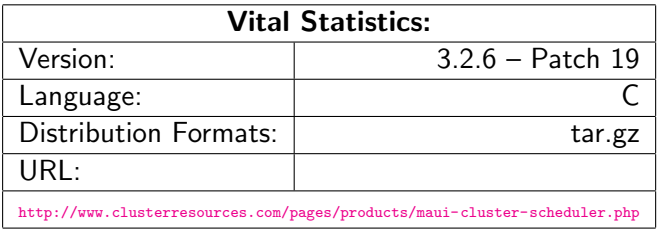

K ロ ▶ K @ ▶ K 할 ▶ K 할 ▶ | 할 | © 9 Q @

/Basic/ Maui Config (Part 1)

SERVERHOST vour.server.edu # primary admin must be first in list ADMIN1 root # Resource Manager Definition RMCFG[YOUR.SERVER.EDU] TYPE=PBS@RMNMHOST@ # how often to query the resource manager (PBS) - 30 seconds<br> $\frac{100 \cdot 00 \cdot 30}{100 \cdot 00 \cdot 30}$ RMPOLI TNTERVAL RMPORT[15004] SERVERPORT 42559<br>SERVERMODE NORMAL SERVERMODE # Admin: http://supercluster.org/mauidocs/a.esecurity.html maui.log LOGFILEMAXSIZE 10000000<br>LOGLEVEL 3 LOGLEVEL # Job Priority: http://supercluster.org/mauidocs/5.1jobprioritization.html QUEUETIMEWEIGHT 1 # FairShare: http://supercluster.org/mauidocs/6.3fairshare.html #FSPOLICY PSDEDICATED FSDEPTH<br>FSINTERVAL 86400 **FSINTERVAL** 

**KORK ERKER ADE YOUR** 

FSDECAY 0.80

/Basic/ Maui Config (Part 2)

```
# Backfill: http://supercluster.org/mauidocs/8.2backfill.html
# BACKFILLPOLICY BESTFIT
BACKFILLPOLICY FIRSTFIT<br>BESERVATIONEDI ICY CUNANOENTHICHEST
RESERVATIONPOLICY
```
# Node Allocation: http://supercluster.org/mauidocs/5.2nodeallocation.html NODEALLOCATIONPOLICY MINRESOURCE

```
# QOS: http://supercluster.org/mauidocs/7.3qos.html
GROUPCFG[systaff] PRIORITY=1000
GROUPCFG[DEFAULT] PRIORITY=1
CREDWEIGHT 1
USERWEIGHT 1
USAGEWEIGHT 10
USERCFG[DEFAULT] FSTARGET=25.0
USERCFG[download] PRIORITY=100
USERCFG[special] PRIORITY=10
USERCFG[DEFAULT] PRIORITY=1
```
## Globus and Grid Computing

According to Ian Foster, a "Grid":

- $\triangleright$  coordinates resources that are not subject to centralized control
- $\triangleright$  uses standard, open, general-purpose protocols and interfaces

- $\blacktriangleright$  delivers nontrivial qualities of service
- <span id="page-16-0"></span>▶ ... most people just mean Globus ;)

### Globus Toolkit Information

<span id="page-17-0"></span>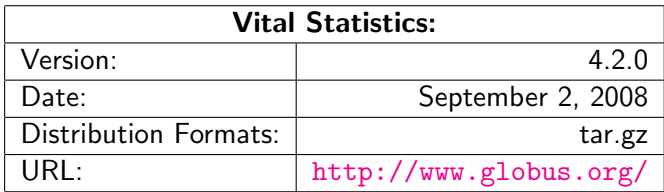

K ロ ▶ K @ ▶ K 할 > K 할 > 1 할 > 1 이익어